## Centra of Ballet

## **UPLOADING TO YOUTUBE GUIDANCE**

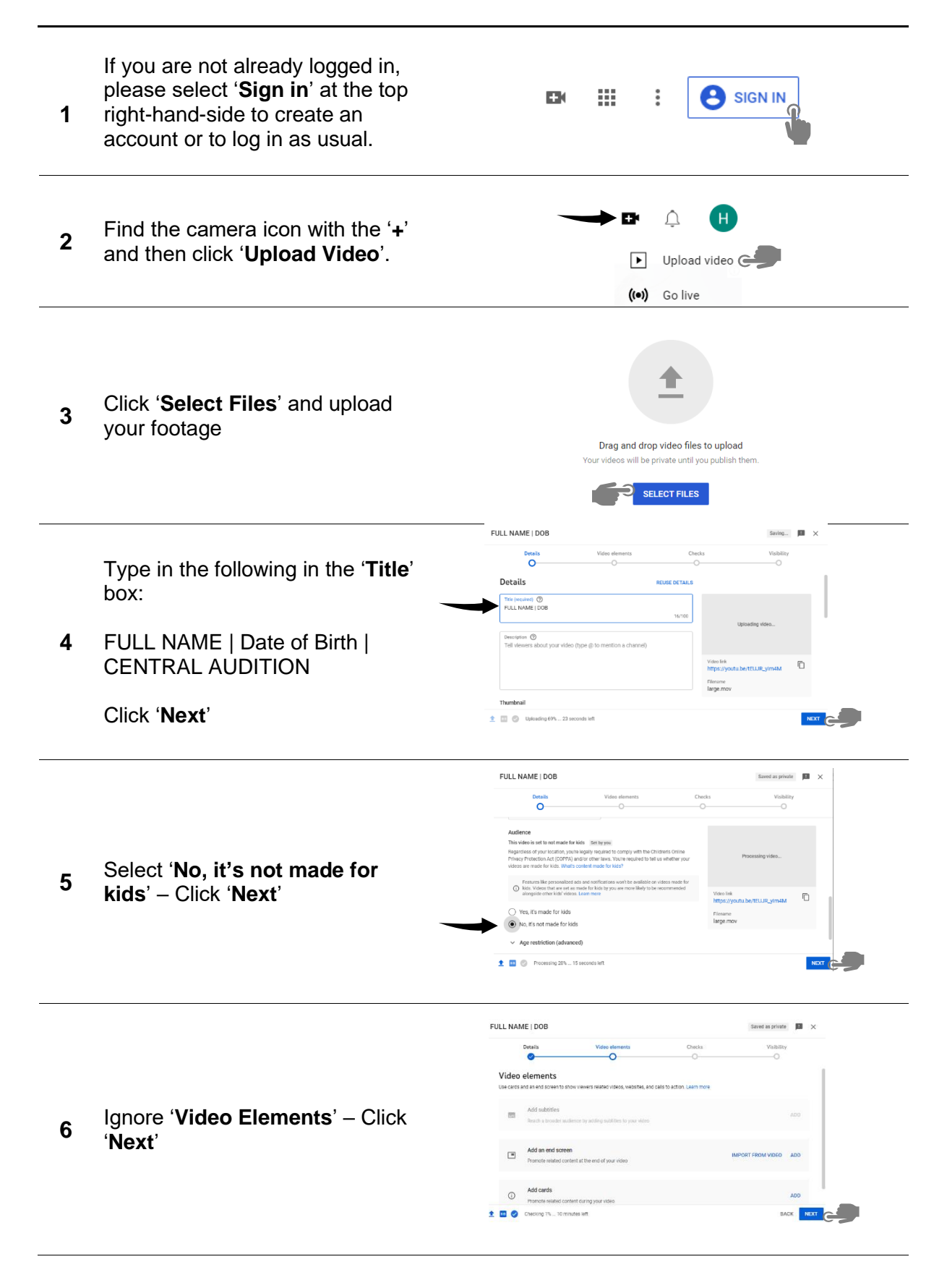

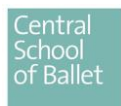

## **UPLOADING TO YOUTUBE GUIDANCE**

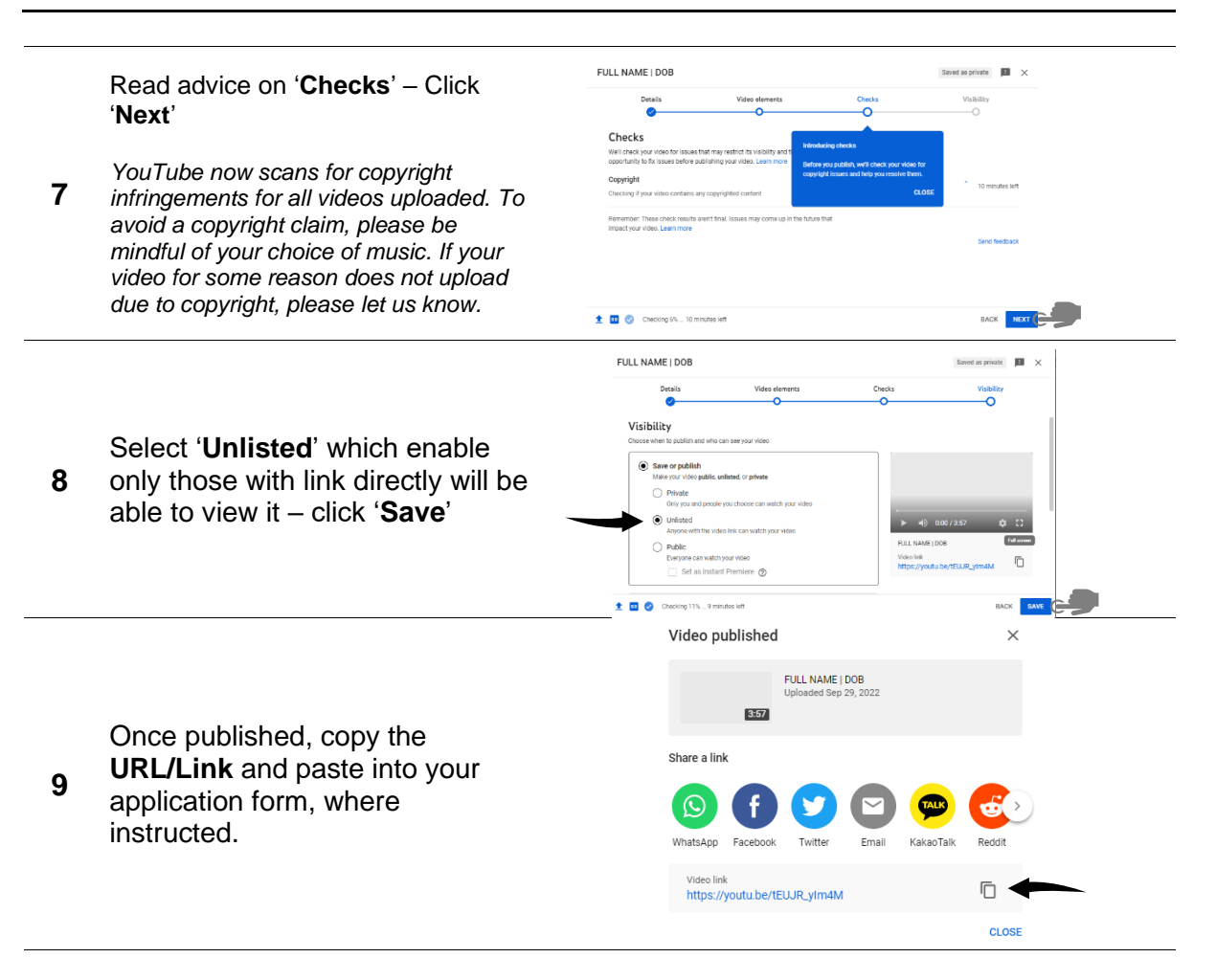

The panel will then be able to view the footage privately.